## **Material de apoyo Cuentas Corrientes Clientes**

# **1.- ¿Para operar el sistema de Cuentas Corrientes Clientes ERP, existe algún requisito?**

a.- No.

b.- Si, Requiere, tener instalado el sistema de Inventario con Facturación ERP.

c.- Si, Requiere, tener instalado los sistemas de: Inventario con Facturación y/o Contabilidad y Presupuestos ERP.

d.- Si, Requiere, tener instalado el sistema de Contabilidad y Presupuestos ERP.

e.- Si, Requiere, tener instalado el sistema de Cuentas Corrientes Proveedores ERP.

#### **2.- ¿Qué Formatos de Documentos NO se pueden Definir en el Sistema?**

- a.- Cheques.
- b.- Recibos de Pagos.
- c.- Facturas, Notas de Crédito y Débito.
- d.- Letras y/o Pagarés.
- e.- Ninguna de las Anteriores.

#### **3.- ¿Qué No permite realizar el proceso: Configurar Servicio de Bloqueo De Clientes?**

- a.- Bloquear a los clientes sobregirados, con respecto al Monto Autorizado.
- b.- Bloquear a los clientes que tienen deuda vencida, de acuerdo con un cierto tiempo.
- c.- Bloquear a los clientes que No se encuentran Activos.
- d.- Desbloquear clientes sin deuda y sin sobregiro.

e.- Excluir del proceso de Bloqueo a determinados clientes, aunque cumplan con las condiciones de bloqueo.

#### **4.-Los Tipos de Despachos que se definen en las Tablas del sistema, se Exigen en:**

- a.- La Carpeta Despacho, de la Ficha del Cliente.
- b.- El Seguimiento de Documentos de Clientes.
- c.- El Proceso de Despacho de Letras.
- d.- El Control de Despacho de Documentos.
- e.- Ninguna de las Anteriores.

#### **5.- Para poder Ingresar Información Adicional a cualquier Documento, al ser definidos se les debe indicar que:**

- a.- No van a ningún Libro.
- b.- Van al Libro de Letras.
- c.- Van al Libro de Ventas, de Honorarios o de Compras.
- d.- No Chequean duplicidad.
- e.- Ninguna de las anteriores.

#### **6.- Al definir un Tipo de Documento, ¿A qué se refiere el parámetro, Emite letra?**

a.- Poder generarle un Recibo de pago, documentado con Letras.

b.- Documentar en los comprobantes contables, deudas con Letras.

c.- Cancelar el documento a través del proceso Emisión de Letras.

d. Sólo a y b.

d.- Todas las Anteriores.

#### **7.- Al indicar que "Chequee Duplicidad para un documento, el sistema:**

a.- Avisa cuando se ingresa un documento, si éste ya fue ingresado con anterioridad, chequeando tanto el número como el Tipo de documento.

b.- Avisa cuando se ingresa un documento, si este ya fue ingresado con anterioridad, chequeando la fecha de Vencimiento.

c.- El chequeo es para los documentos referenciados a si mismos o cualquier tipo de documento.

d.- Todas las anteriores.

#### **8.- En la Tabla de Documentos, se puede indicar con un Check si el documento en definición, se Vincula a un archivo de Imagen. Señale cuál de las siguientes alternativas No se relaciona con este tema.**

- a.- Permitirá asociarle un archivo de imagen, a los documentos del sistema.
- b.- Permitirá Escanear el documento original y asociarlo a un documento del sistema.
- c.- Se utilizará para poder visualizar en cualquier momento, el documento original.
- d.- Alternativas a y b.
- e.- Todas las anteriores.

#### **9.- En relación a la funcionalidad de los "Atributos de Clientes", señale la alternativa Correcta.**

- a.- Permite registrar información adicional a los clientes.
- b.- Es lo mismo que la carpeta Notas, de la Ficha del cliente.
- c.- Se pueden ingresar en forma masiva, los atributos a los clientes.
- d.- Se pueden Capturar desde archivos externos, los Atributos.
- e.- Todas las anteriores.

#### **10.- Al Bloquear un cliente en el sistema de Cuentas Corrientes, significa que:**

- a.- El sistema elimina la ficha del cliente.
- b.- El sistema elimina sólo los movimientos del cliente.
- c.- El sistema le bloquea al cliente algunos procesos.
- d.- El sistema no permite ingresarle movimientos al cliente.
- e.- El sistema advierte esta condición del cliente en algunos procesos, pero permite efectuarlos.

**11.- Si en el proceso "Pago en línea", el recibo a imprimir se marca que "Va a Libro de Ventas" (por ejemplo se imprime una boleta por el pago), ¿Que validaciones hace el este proceso?** 

a.- Valida que la cuenta asociada al pago sea de "efectivo".

b.- Valida que se use una sola forma de pago.

c.- El "Tipo de documento" que se está pagando No puede ir también al Libro de Ventas

d.- Alternativas a y b.

e.- Ninguna de las anteriores.

#### **12.- Que utilidad ve usted en usar como "recibo de pago" un documento que va al Libro de Ventas?**

a.- Para imprimir, al final del Libro de Ventas, un Reporte de los Pagos Recibidos.

- b.- Para entregar documento al cliente y dejar registrado el documento real de la venta.
- c.- Para anular automáticamente el documento de ventas existente.

d.- Alternativas a y b.

e.- Ninguna de las anteriores.

#### **13.- En el Pago en Línea, qué ocurre si el cliente cancela por un monto mayor al saldo del documento?**

a.- El sistema Generará dos comprobantes, uno para cancelar la deuda y el segundo para registrar el saldo a favor del cliente.

- b.- El proceso Pago en Línea sólo permite cancelar los saldos que mantienen los documentos.
- c.- El usuario indica si se abona la diferencia a la cuenta corriente o se entregará al cliente.
- d.- Rebaja automáticamente el saldo de otro documento pendiente de pago

e.- Ninguna de las anteriores.

#### **14.- ¿Cuál(es) es o son los requisitos mínimos(s) que se les debe definir a las Formas de Pago, que se utiliza en el Pago en Línea?**

a.- Una Cuenta Contable.

b.- Una Cuenta Contable y un Tipo de Documento.

c.- Una Cuenta Contable, un Tipo de Documento y Documento para la Conciliación Bancaria.

d.- Todas son correctas, dependerá de los atributos de la cuenta contable asociada a la Forma de Pago.

e.- Ninguna de las anteriores.

#### **15.- El proceso Pago en Línea No permite,**

- a.- Emitir Cheques en línea a documentos.
- b.- Ingresar Pagos con Cheques de Clientes.
- c.- Ingresar Pagos, generar el Comprobante Contable e imprimir el Recibo.
- d.- Cancelar más de un documento del cliente.
- e.- Ninguna de las anteriores.

#### **16.- El proceso Pago en Línea, ¿Permite pagar una deuda, con más de un documento?**

a.- Si, hay que definir una Forma de Pago que indique la cantidad de documentos.

b.- No, Se debe generar un Recibo de Pago por cada uno de ellos.

c.- Si, se ingresan uno a uno los documentos de pago, para cada forma de pago indicada.

d.- Si, se pueden ingresar varios documentos da pago, pero con una sola forma de pago

e. Ninguna de las anteriores.

#### **17.- Se pueden emitir Recibos de Pagos a documentos que aún no se han registrado en el sistema?**

a.- No lo permite el sistema.

b.- Si, el sistema maneja un Tipo de Documento específico, para este caso

c.- Si, el sistema no hace ninguna diferencia.

d.- Si, el sistema consulta si se va a ingresar un pago a un documento o es un anticipo.

e. Ninguna de las anteriores.

#### **18.- En relación con el proceso, Depósitos Masivos de Doctos a Fecha, señale la alternativa Incorrecta.**

a.- Permite realizar traspasos de documentos desde una cuenta contable a otra cuenta contable.

b.- Permite depositar documentos a fecha, en una cuenta bancaria.

c.- Permite Generar Lotes de Documentos específicos y manejar el Control masivo de envío de estos.

d.- Permite seleccionar cualquier cuenta que maneje atributo de Auxiliar y Tipo de Documento.

e.- Ninguna de las Anteriores.

#### **19.- ¿El proceso Depósitos Masivos de Doctos a Fecha, ¿a qué se refiere con poder "filtrar por Bancos"?**

a.- Seleccionar los Bancos donde se depositarán los documentos.

- b.- Seleccionar los Bancos donde se ubican los documentos a procesar.
- c.- Seleccionar sólo documentos con cuenta corriente asociada.
- d.- Seleccionar solo los documentos de determinados Bancos.
- e.- Ninguna de las anteriores.

#### **20.- ¿Cuál de las siguientes alternativas no corresponde con el proceso, Cambio de Fecha de Vencimiento?**

a.-Es la única opción para efectuar modificaciones de fechas.

- b.- Permite buscar todos los documentos de un cliente en particular.
- c.- En general, hace más rápida la búsqueda de los documentos.
- d.- Cambiar la Fecha de Vencimiento es más ágil.
- e.- Ninguna de las anteriores.

#### **21.- Qué tipo de documentos se incluyen en el informe "Pagos Recibidos Durante un Período"?**

- a.- Solo los Pagos que son al día.
- b.- Sólo los pagos que se efectuaron a documentos que van al Libro de Ventas.
- c.- Todos los pagos que se generaron a través del proceso, Pago en Línea.
- d.- Sólo los pagos que fueron centralizados a Contabilidad.
- e.- Todas las Anteriores.

#### **22.- En relación con el Proceso Arqueo de Cheques. ¿Cuál es la alternativa Incorrecta?**

- a.- Se pueden escanear los cheques de los Clientes.
- b.- Se puede imprimir un Informe de Cheques que No han sido depositados.
- c.- Se puede determinar qué cheques están físicamente en la empresa.
- d.- Se pueden Centralizar los Cheques escaneados.
- e.- Ninguna de las anteriores.

### **23.- ¿Se les puede modificar los montos a las letras calculadas por el sistema?**

a.- No lo permite.,

b.- Solo permite modificar las Fechas de vencimiento de las letras.

- c.- Si, antes de imprimirlas, se les pueden variar los valores y las fechas.
- d.- Si, antes de imprimirlas el sistema permite realizar cualquier tipo de modificación.
- e.- Ninguna de las anteriores.

#### **24.- En relación con el Proceso Emisión de Letras, es correcto afirmar que:**

- a.- Las Letras se pueden emitir en Cualquier Moneda, por eso solicita la Equivalencia.
- b.- Solicita la Equivalencia para convertir a Pesos los documentos ingresados en otras monedas.
- c.- Las letras las emite en la moneda de origen del Documento a documentar.
- d. Sólo a y b

e.- Ninguna de las Anteriores.

#### **25.- En relación a los campos, ¿Cuenta Corriente y Riesgo cliente, que representan en el sistema?**

a.- Son campos informativos del cliente.

b.- El sistema no permite el ingreso de documentos del cliente si tiene la cuenta bloqueada y es de alto Riesgo.

- c.- El sistema no permite el ingreso de documentos del cliente si es de alto Riesgo.
- d.- El sistema no permite ingresar documentos de clientes con cuentas bloqueadas.
- e.- Ninguna de las anteriores.

#### **26.- ¿En relación a los atributos de los Documentos de Compra en el proceso de Factoring, ¿cuál es la alternativa correcta?**

- a.- No deben ir a ningún libro y además No deben chequear duplicidad.
- b.- Basta con que No vayan a ningún libro.
- c.- Basta con que No generen Letras.
- d.- Basta con que No vayan al Libro de Ventas.
- e.- Ninguna de las anteriores.

#### **27.- ¿Qué atributo(s) ¿NO pueden manejar las cuentas contables, asociadas a la Compra de documentos de Factoring?**

- a.- Moneda Adicional
- b.- Conciliación Bancaria
- c.- Auxiliar y Tipo de Documento.
- d.- Centro de Costo
- e.- Todas las anteriores pueden ser válidas

#### **28.- ¿Cuál o cuáles son los diferentes estados que maneja el sistema, para los documentos de Compra de Factoring y que representan cada uno de ellos?**

- a.- Pendiente (sin Contabilizar) y Contabilizado (en comprobante contable).
- b.- Pendiente (sin Contabilizar) y Vigente (Depositado).
- c.- Pendiente (sin Contabilizar), Nulo (Anulado) y Vigente (Aceptado).
- d.- Pendiente (Documentos a Fecha), Vigente (Depositados y/o Cobrados).
- e.- Ninguna de las anteriores.

#### **29.- ¿A qué se refiere el "% de Descuento" que se ingresa en la Compra de Factoring?**

a.- Es el % que se calcula sobre el monto de cada Documento y se suma al valor Total de la compra, como Sobrecargo.

b.- Es el % que se calcula sobre el monto de cada Documento y se suma al valor Total de la compra, como Intereses Devengados.

c.- Es el % que se descuenta del total de los documentos recibidos, para pagar al cliente, es la utilidad de la compra.

d.- Es el % que se calcula sobre el monto del Documento y se Resta al valor Total de la compra, como Costo de Administración.

e.- Ninguna de las Anteriores.

#### **30.- ¿Qué realiza el proceso de Descontabilización en Factoring?**

a.- Elimina el comprobante contable generado en el sistema de Contabilidad y los documentos de Compra pueden ser contabilizados nuevamente.

b.- El Comprobante Contable generado en Contabilidad queda en estado Pendiente.

c.- El Comprobante Contable generado en Contabilidad queda en estado Nulo.

d.- Los documentos pueden ser contabilizados nuevamente y se debe eliminar en forma manual el comprobante en el sistema de contabilidad.

e.- Ninguna de las anteriores.

#### **31.- En relación a la información que nos entrega el informe Intereses Devengados ¿Cuál o cuáles de la(s) siguiente(s) alternativa(s) es o son correctas(s)?**

a.- Nos entrega los intereses por devengar a una cierta fecha.

b.- Realiza automáticamente la contabilización de los intereses ganados.

c.- Nos Permite Conocer el detalle de cada una de las compras de documentos con el porcentaje y monto de Interés Devengado.

d.- alternativas b y c.

e.- Todas las anteriores

#### **32.- El Informe, Relación Protestos/Depósitos nos puede servir para:**

- a.-Bloquear determinadas Cuentas Corrientes.
- b.- Asignar los niveles de riesgo a los clientes.
- c.- Conocer los porcentajes de protestos con relación al total de documentos comprados.
- d.- alternativas a y b.
- e.- Todas las anteriores.

#### **33.- Cuál es la utilidad de definir "Tipos de Compromisos":**

- a.- Dejarlos previamente asignado a ciertos clientes.
- b.- Asociarlos a las distintas regiones.
- c.- Asociarlos a los vendedores.
- d.- Poder generar informes de cobranza por "tipos de compromiso".
- e.- Ninguna de las anteriores.

#### **34.- Cuando se efectúan Seguimientos de Cobranza en el sistema, ¿cómo puedo hacer para recordar los compromisos adquiridos?**

- a.- Revisando los compromisos incorporados en los documentos.
- b.- Generando compromisos en Outlook.
- c.- Creando un Informe paramétrico de Carta de Cobranza.
- d.- Efectuando la Consulta diaria por tipo de Compromiso.
- e.- Ninguna de las anteriores.

#### **35.- Con relación a Emisión de la Carta de Cobranza, señale la alternativa que No corresponde.**

- a.- Permite Crear diferentes cartas de Aviso de cobranza
- b.- Imprime el Estado de Cuenta Corriente.
- c.- Imprime el Estado de Cuenta Corriente con el seguimiento realizado a cada uno de los documentos.
- d.- Permite Enviarle un E-Mail de Cobranza al cliente, con los documentos pendientes de pago.
- e.- Ninguna de las anteriores.

#### **36.- ¿A través de qué informe puedo visualizar todos o solo algunos de los compromisos, adquiridos con los clientes?**

a.- Cobranzas a Realizar.

- b.- Documentos Vencidos por Ciudad.
- c.- Saldos por Cobrador/vendedor.
- d.- Documentos por Ubicación.
- e.- Comportamiento del Cliente.

#### **37.- El informe Saldos por Cobrador/Vendedor me permite:**

a.- Conocer todos los documentos de los clientes que se encuentran vencidos a una determinada fecha.

b.- Conocer todos los documentos de los clientes que van a vencer a partir de una determinada fecha.

c.- Conocer los saldos de los clientes junto al detalle de los seguimientos de cobranza efectuado.

d.- Alternativas a y c.

e.- Alternativas a y b.

#### **38.- El proceso Control Despacho de Documentos se utiliza para,:**

- a.- Llevar un control de Lotes que contengan diferentes tipos de documentos.
- b.- Llevar un control de Lotes con documentos entregados a distintos clientes.
- c.- Llevar un control de Lotes con documentos entregados a diferentes ciudades.
- d.- Todas las anteriores.
- e.- Ninguna de las anteriores.

#### **39.- ¿Si requiero efectuar un completo análisis contable en relación con un documento ingresado al sistema, qué opción(es) debo utilizar?**

- a.- Consulta Estado de Cuenta Auxiliares
- b.- Consulta Saldo de Clientes.
- c.- Consulta Búsqueda de Documentos.
- d.- Informe Documentos por Ubicación.
- e.- Todas las Anteriores.

#### **40.- En relación con Consulta Flujo de Vencimiento, señale qué información se despliega por pantalla.**

- a.- Totales por tipo de Documentos, que vencieron en un período determinado.
- b.- Totales por tipo de Documentos, que vencen después de un período determinado.
- c.- El Detalle con aquellos Documentos que vencen o vencerán en cualquier período.
- d.- El Comprobante contable donde de registro el movimiento en consulta.
- e.- Todas las anteriores.

#### **41.- ¿Cómo podemos conocer el porcentaje que representa la deuda de cada uno de los clientes sobre el total de la deuda global de clientes con la empresa?**

a.- A través de la "Consulta Saldo de Clientes".

- b.- A través de la "Consulta Estado de Cuenta de Auxiliares".
- c.- A través de la "Consulta Selectiva por Auxiliar".
- d.- A través del "Informe Estado de Deuda al".
- e.- A través de la "Consulta Flujo de vencimiento".

#### **42.- ¿Cómo se puede conocer en forma global o por cada uno de los clientes, el costo financiero que le cuesta a la empresa, el atraso en el pago de los documentos?**

a.-A través del "Informe de Flujo de Vencimiento".

- b.-A través de "Informe Estado de Deuda al."
- c.-A través del "Informe Estado Saldo de Cliente".
- d.-A través del "Informe Comportamiento de Cliente"
- e.-Todas las Anteriores.

#### **43.- ¿Cómo podemos saber qué clientes reúnen determinadas características?**

- a.- Mediante el Informe Clientes.
- b.- Mediante la Consulta Comportamiento cliente.
- c.- Mediante la Consulta Selectiva por Atributos.
- d.- Alternativas a y c.
- e.- Todas las anteriores.

#### **44.- El Informe de Estado de Deuda al, se utiliza para conocer:**

- a.- Los Documentos Vencidos de los clientes, a la fecha que se indique.
- b.- Los Documentos por Vencer de los clientes, a la fecha que se indique.
- c.- El Saldo por cliente, de los documentos Vencidos, a la fecha que se indique.
- d.- El Saldo por cliente, de los documentos por Vencer, a la fecha que se indique.
- e.- Todas las anteriores.

#### **45.- Señale la alternativa correcta en relación al Informe de Clientes Paramétrico.**

- a.- Nos permite imprimir cualquier antecedente de la Ficha del auxiliar.
- b.- Si se envía a Excel el informe, permite visualizar todos los campos que se seleccionen.
- c.- Se puede disminuir la cantidad de caracteres a imprimir, en caso de superar el máximo permitido.
- d.- Alternativas a y b.
- e.- Todas las anteriores.

#### **46.- ¿Cuál o cuáles son los requisitos para obtener un informe con aquellos documentos que se encuentran en una Ubicación específica?**

- a.- Crear en la tabla de Documentos, un Documento que controle Ubicación.
- b.- Definir las Ubicaciones, en la Tabla correspondiente e Indicarle la Ubicación a cada Documento al momento de su ingreso.
- c.- Indicar en los Parámetros del sistema que se Controlará Ubicación de los Documentos.
- d.- Alternativas a y b.
- e.- Todas las anteriores.

#### **47.- Los antecedentes que entrega el Informe, Ventas por Vendedor/Cliente, se obtiene del o de los sistema(s) de:**

- a.- Inventario y Facturación
- b.- Contabilidad
- c.- Clientes
- d.- Alternativas a y b
- e.- Todas las anteriores.

#### **48.- La diferencia entre el Informe y la Consulta de Comportamiento de Cliente radica en qué el primero de estos:**

- a.- Se puede solicitar para varios Clientes, en forma simultánea.
- b.- Se puede solicitar para varios Vendedores, en forma simultánea.
- c.- Se puede solicitar para varios Cobradores, en forma simultánea.
- d.- Alternativas a y b.
- e.- Alternativas a, b y c.

#### **49.- ¿Qué información podemos obtener del Informe Estado de Cuenta de Auxiliares?**

- a.- Un Resumen con aquellos documentos que manejan Saldos Pendientes.
- b.- Con qué documentos fueron cancelados los documentos que se adeudaban.
- c.- Un Detalle con todos los documentos ingresados al auxiliar.
- d.- Todos los movimientos que fueron ingresados a las cuentas contables.
- e.- Todas las Anteriores.

#### **Resultado preguntas**

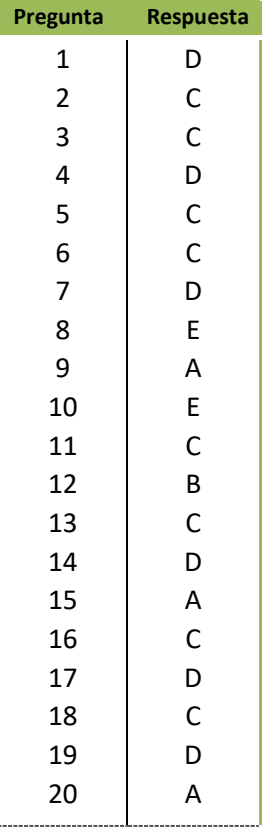

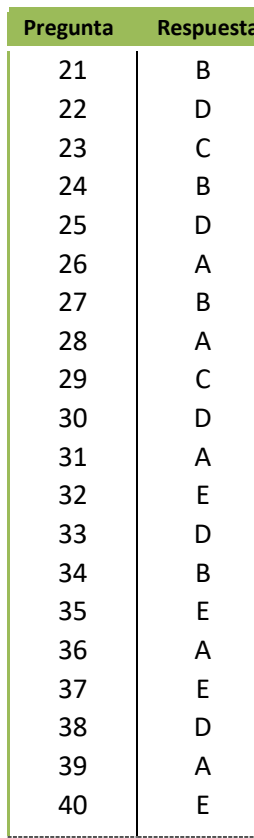

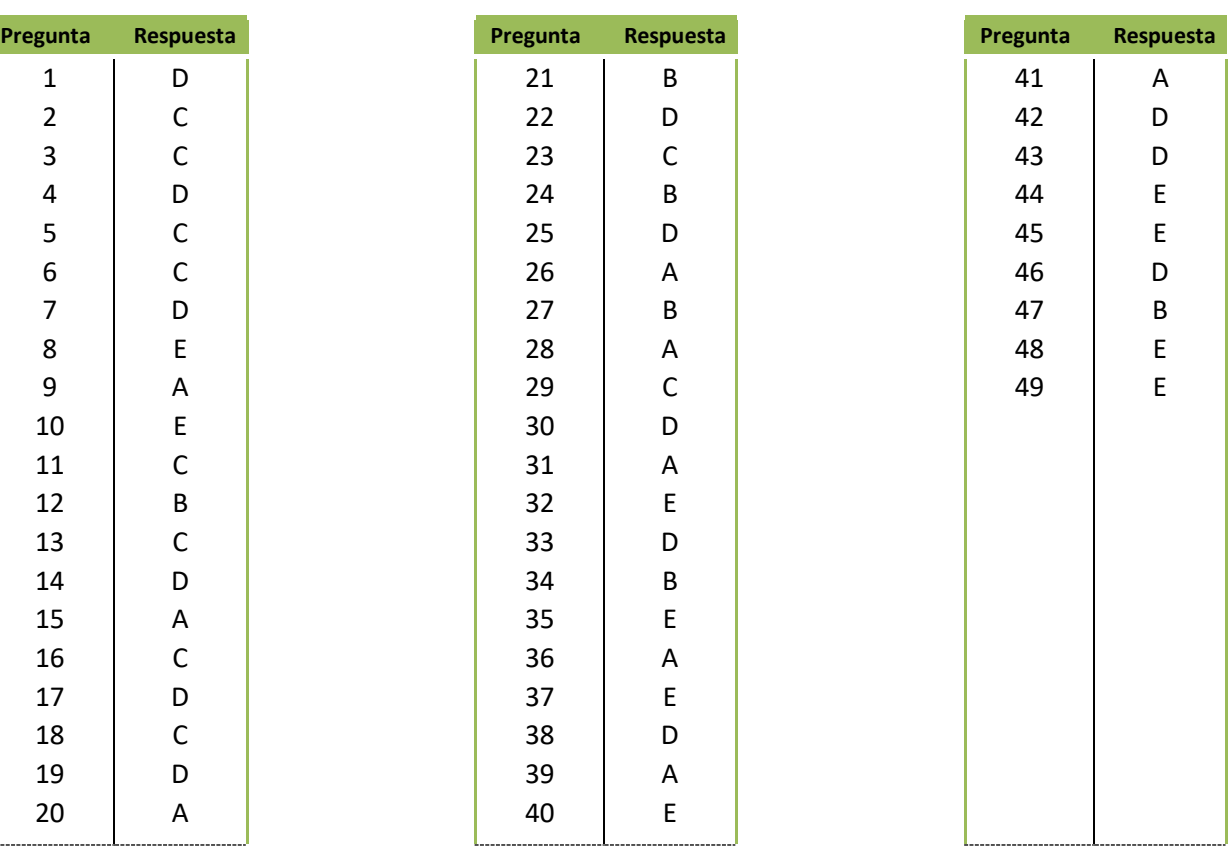